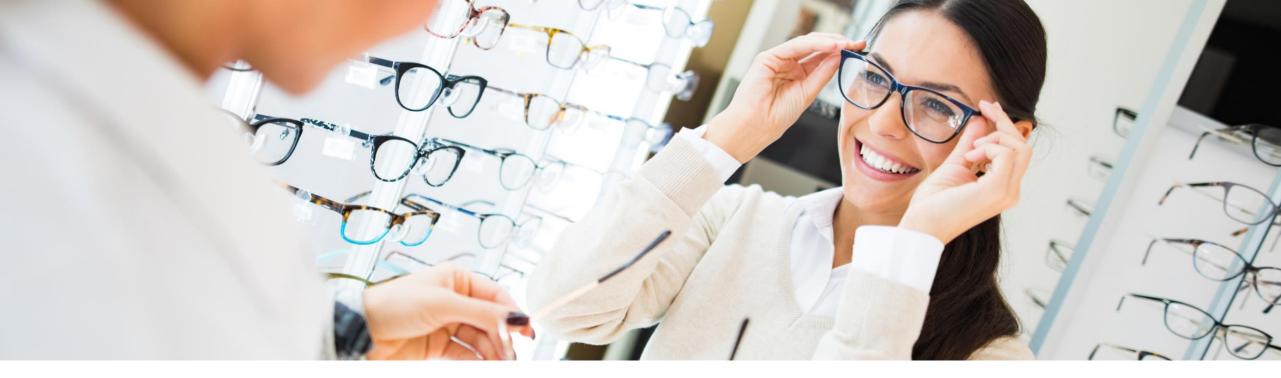

## You Don't Need Lasik to See THIS Clearly – Your own IT Landscape

VerNeil Mesecher – Sr. Dir., Customer Engagement Events Liaison, North America Jennifer Dubler – Dir. – Customer Evolution, Southwest

Public

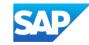

### What is the SAP Enterprise Support Reporting Cockpit?

The SAP Enterprise Support reporting cockpit is an interactive dashboard analyzing and documenting the status of your SAP solution, support services and achievements based on solution monitoring capabilities, product and landscape overview, usage KPIs, consumption of SAP Enterprise Support offerings, support case status and other support relevant metrics.

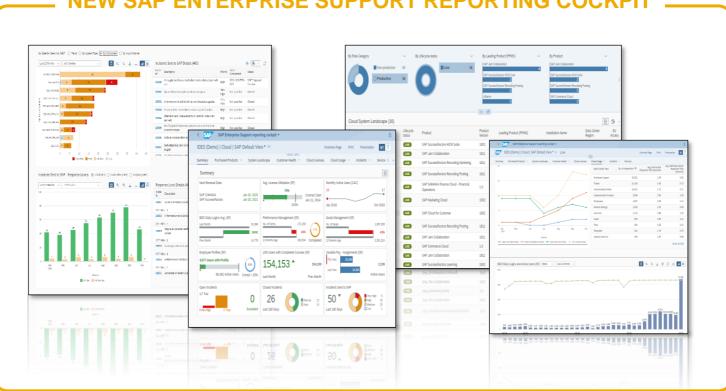

#### **NEW SAP ENTERPRISE SUPPORT REPORTING COCKPI**

### **SAP Enterprise Support reporting cockpit – Benefits**

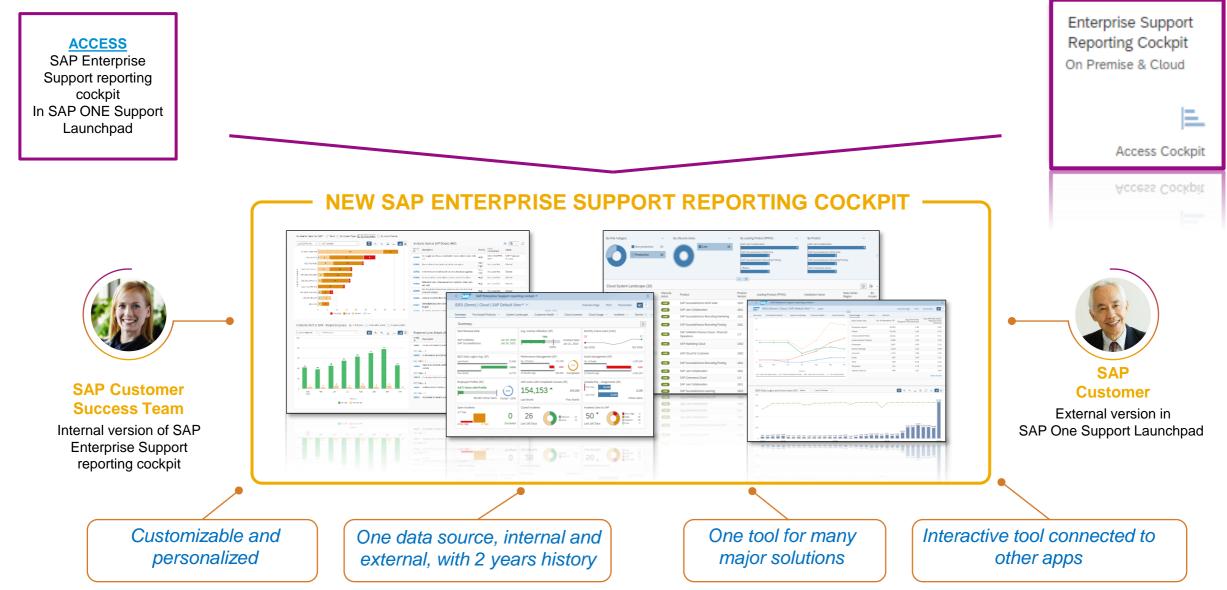

### **SAP Enterprise Support reporting cockpit – released on-premise content**

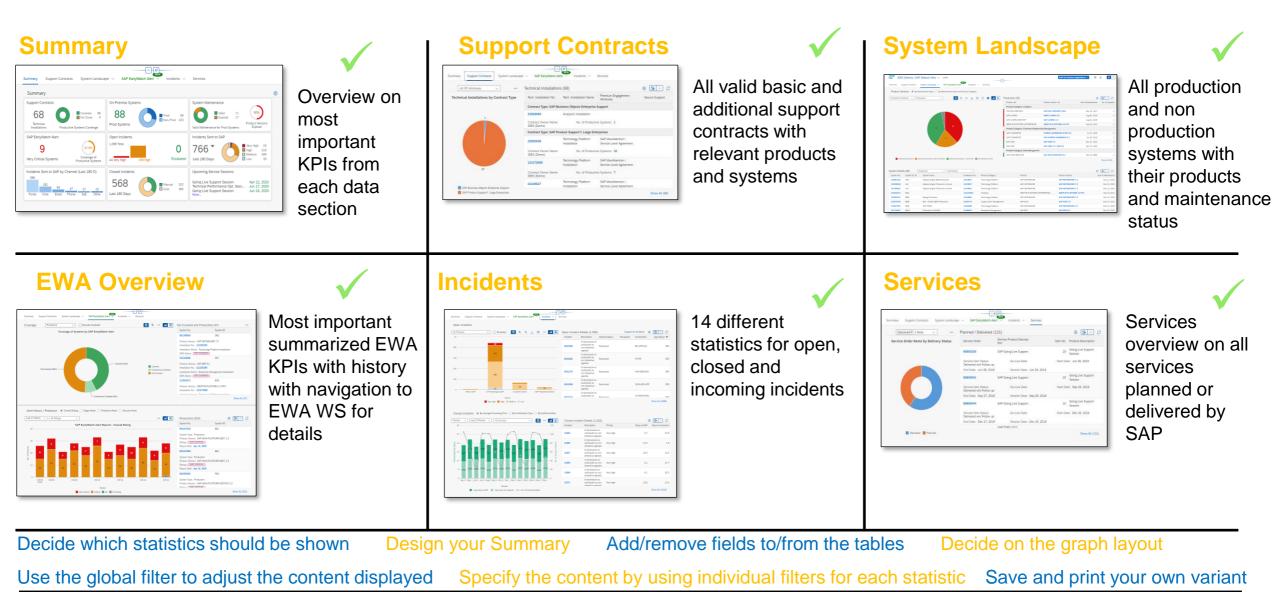

### **SAP Enterprise Support reporting cockpit– released cloud content**

For more details please see the <u>Release Notes</u> or the customer community <u>Blogs</u>

IMPORTANT! The pdf based Enterprise Support report cloud edition has been replaced by the new SAP Enterprise Support reporting cockpit

|                         | SAP Success<br>Factors | SAP CX<br>(Customer<br>Experience) | SAP S/4HANA<br>Cloud | SAP Business<br>By Design | SAP IBP/SAP<br>Business<br>Technology<br>Platform | SAP Cloud<br>Platform (SCP) |
|-------------------------|------------------------|------------------------------------|----------------------|---------------------------|---------------------------------------------------|-----------------------------|
| Purchased solutions     | $\checkmark$           | $\checkmark$                       | $\checkmark$         | $\checkmark$              | $\checkmark$                                      | $\checkmark$                |
| License<br>Compliance   | $\checkmark$           | $\checkmark$                       | $\checkmark$         | $\checkmark$              | $\checkmark$                                      | $\checkmark$                |
| Contracts and orders    | $\checkmark$           | $\checkmark$                       | $\checkmark$         | $\checkmark$              | $\checkmark$                                      | $\checkmark$                |
| Usage (active<br>users) | ✓                      | ~                                  | ~                    | ~                         | ~                                                 | -                           |
| Systems                 | $\checkmark$           | $\checkmark$                       | $\checkmark$         | $\checkmark$              | $\checkmark$                                      | $\checkmark$                |
| Incidents               | $\checkmark$           | $\checkmark$                       | $\checkmark$         | $\checkmark$              | $\checkmark$                                      | ✓                           |
| Availability            | $\checkmark$           | ✓                                  | $\checkmark$         | $\checkmark$              | $\checkmark$                                      | $\checkmark$                |
| Services                | $\checkmark$           | $\checkmark$                       | $\checkmark$         | $\checkmark$              | $\checkmark$                                      | $\checkmark$                |

# **DEMO for SAP Enterprise Support Reporting Cockpit**

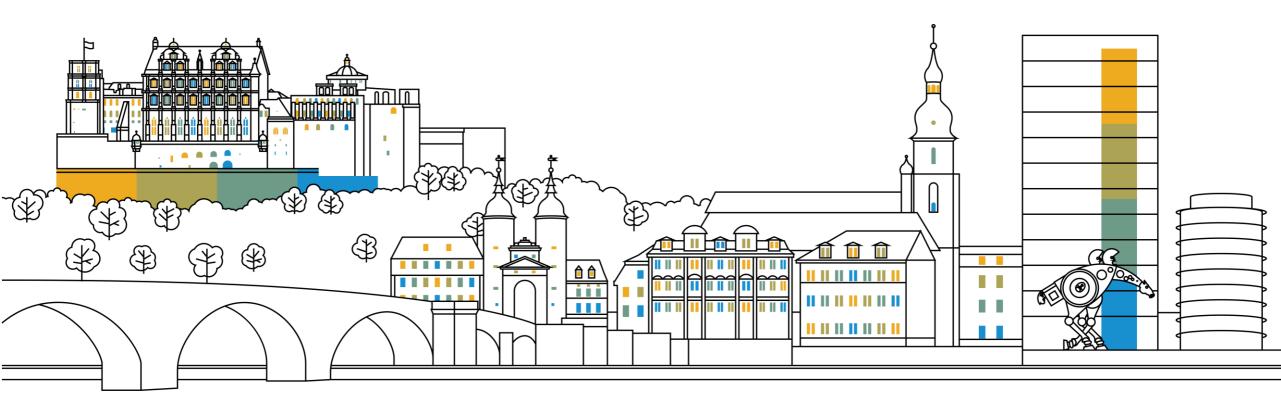

### **SAP ES reporting cockpit – How to get Access**

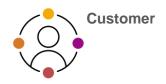

### ACCESS SAP ES reporting cockpit

| $\bigcirc$                       | Partner No.:                                                                           | o.: 1208936<br>: 12552195                                                                                                    | Coun<br>Regio                                                                                                    | try: Germany<br>n: Middle and East                                                                                                    | lr<br>tem Europe S                                                                                                    |                                                                                     | narmaceutical Prepa 🦷 🖤                                                                                                    | arket Segment: N/A<br>ww.paul-pharma.de                                                                                                    |                          |                     |            | i About                                                                                                    |                                                                                             |
|----------------------------------|----------------------------------------------------------------------------------------|----------------------------------------------------------------------------------------------------|----------------------------------------------------------------------------------------------------|----------------------------------------------------------------------------------------------------|----------------------------------------------------------------------------------------------------|-------------------------------------------------------------------------------------|----------------------------------------------------------------------------------------------------|----------------------------------------------------------------------------------------------------|--------------------------|---------------------|------------|----------------------------------------------------------------------------------------------------|---------------------------------------------------------------------------------------------|
| Summary                          | Purchased P                                                                            | roducts 🗸 S                                                                                                    | Bystem Landsca                                                                                                    | e Availability                                                                                                    | Cloud Licen                                                                                                    |                                                                                     | nd Usage 👻 Incident                                                                                                    | s 🗸 Services                                                                                                    |                          |                     |            | What's New                                                                                                    | 2                                                                                           |
| Summ                             | arv                                                                                    |                                                                                                    |                                                                                                    |                                                                                                    |                                                                                                    |                                                                                     |                                                                                                    |                                                                                                    |                          |                     |            | A User Profile                                                                                                    |                                                                                             |
|                                  | ng Expiry Dates                                                                        |                                                                                                    | Clo                                                                                                    | ud Systems                                                                                                    |                                                                                                    |                                                                                     | Open Incidents                                                                                                    |                                                                                                    |                          | Closed Incide       | ents       | Ag Manage Not                                                                                                    | fications                                                                                   |
| SAP C/4F<br>S/4 HAN/<br>SuccessF | A Cloud                                                                                | May<br>May<br>Jun 1                                                                                                    | 4, 2021<br>4, 2021<br>13, 2021                                                                                      | Prod Tenants                                                                                                    |                                                                                                    | Prod B<br>Test 20<br>Dev N/A<br>Others 1                                            | 128 Total<br>3 Very High 15 P                                                                                                    | figh                                                                                                    | 2<br>Escalated           | 175<br>Last 180 Day | 5          | 8 <sup>th</sup> My Importan                                                                                                    |                                                                                             |
| Incidents                        | s Sent to SAP                                                                          |                                                                                                    | Inci                                                                                                    | dents Sent to SAP                                                                                                    | by Channel (Last                                                                                                    | 180 D)                                                                              | Upcoming Service Sess                                                                                                    | ions                                                                                                    |                          |                     |            | Change Pas                                                                                                    |                                                                                             |
| 205<br>Last 180                  | 5 * 🧉                                                                                  | Very H<br>High<br>Mediu<br>Dow                                                                                                    | ligh 8 _1                                                                                                    | 3 40                                                                                                    | 1 30 8<br>On Other Phone<br>ehalf<br>of                                                                                                    | 99 12<br>Portel SaE                                                                 | GL for Solutions Analysi<br>GL for Solutions Verifica                                                                                                    | s Session 3                                                                                                    | 81.12.9999<br>81.12.9999 |                     |            | (1) Log Out                                                                                                    |                                                                                             |
|                                  |                                                                                        |                                                                                                    |                                                                                                    | 200000                                                                                                    |                                                                                                    |                                                                                     |                                                                                                    |                                                                                                    |                          | Inge millerere      |            |                                                                                                    |                                                                                             |
| et Us                            | Share Your Feedb                                                                       | back About th                                                                                                    | e Launchpad                                                                                                    | Status                                                                                                    | _                                                                                                    |                                                                                     | _                                                                                                    |                                                                                                    | ferms of Use             | Copyright           | and Traden | narks Legal Disc                                                                                                    | losure Privacy                                                                              |
| tUs                              | Share Your Feedb                                                                       | back About th                                                                                                    | e Launchpad                                                                                                    | Status                                                                                                    |                                                                                                    |                                                                                     |                                                                                                    |                                                                                                    | ferms of Use             | Copyright           | and Tradem | narks Legal Disc                                                                                                    | losure Privacy                                                                              |
|                                  | Share Your Feedb                                                                       |                                                                                                    | e Launchpad                                                                                                    |                                                                                                    | nowledge Base                                                                                                    | Etter search                                                                        | h larm                                                                                                    |                                                                                                    | ferms of Use             | Copyright           | and Tradem |                                                                                                    | losure Privacy                                                                              |
|                                  | My important Conta                                                                     |                                                                                                    | e Launchpad                                                                                                    |                                                                                                    | nowledge Base 👘 🗸                                                                                                    | Enter search                                                                        | , in the second second s |                                                                                                    | Terms of Use             | Copyright           | va 😷       |                                                                                                    | tosure Privacy                                                                              |
| 540                              | My important Conta                                                                     |                                                                                                    | e Launchpad                                                                                                    | Ko                                                                                                    | towledge Base v                                                                                                    | Circler search                                                                      | h Jann<br>CCOE                                                                                                    |                                                                                                    |                          | Copyright           | ۲<br>۲     | 0                                                                                                    |                                                                                             |
| 540                              | My Important Conta                                                                     | ects                                                                                                    |                                                                                                    | Ko                                                                                                    |                                                                                                    | Global                                                                              |                                                                                                    | [Q]                                                                                                    |                          | -                   | ۲<br>۲     | ⑦ 7 ↑↓ ◎                                                                                                    |                                                                                             |
| SAP                              | May Important Conta<br>stormer Q                                                       | ects<br>First Name                                                                                                    |                                                                                                    | Kin<br>Customer Num<br>User                                                                                                    | ber of Function                                                                                                    | Global                                                                              | CCOE                                                                                                    | CCOE Name                                                                                                    |                          | -                   | ۲<br>۲     | ⑦ 7 ↑↓ ◎                                                                                                    |                                                                                             |
| SAP                              | My important Conta<br>stormer Q.<br>Last Name<br>P.                                    | ecte<br>First Name<br>S                                                                                                    |                                                                                                    | Ko<br>Customer Numi<br>User<br>1208335                                                                                                    | ber of Function<br>Super Admini                                                                                                    | Giobal                                                                              | CCoE<br>120936                                                                                                    | CCOE Name<br>CCOE Name<br>DE - SAP Test<br>Poema<br>DE - SAP Test                                                                                                 |                          | -                   | ۲<br>۲     | ⑦ 7 ↑↓ ◎                                                                                                    |                                                                                             |
| 540                              | May Sequentiant Contain<br>Informer Q.<br>Last Name<br>P.                              | First Name<br>S                                                                                                    | E-Mus<br>e<br>vic                                                                                                   | Kn<br>Customer Num<br>User<br>120836<br>120836                                                                                                    | Ber of Function<br>Super Admini                                                                                                    | Giobal<br>strator<br>strator                                                        | CCoE<br>1208936<br>1208936                                                                                                    | Q<br>CCoE Name<br>DE - SAP Test<br>Account - SPaid<br>Pharma<br>DE - SAP Test<br>Account - SPaid<br>Pharma<br>DE - SAP Test<br>DE - SAP Test                      |                          | -                   | ۲<br>۲     | ⑦ 7 ↑↓ ◎                                                                                                    |                                                                                             |
| Enter cas                        | My separant Conta<br>atomer Q<br>Last Name<br>P<br>C<br>C                              | First Name<br>S<br>V                                                                                                    | E-Mut<br>eb<br>vic                                                                                                  | Customer Nami<br>User<br>120836<br>120835<br>120835                                                                                                    | ber of Punction<br>Super Admini<br>Super Admini                                                                                                    | Global<br>strator<br>strator<br>strator                                             | ссье<br>1208936<br>1208936<br>1208936                                                                                                    | Cool Name<br>CCool Name<br>DE - SAP Test<br>Account - aPaul<br>Pharma<br>DE - SAP Test<br>Account - aPaul<br>Pharma<br>DE - SAP Test<br>Account - aPaul<br>Pharma |                          | -                   | ۲<br>۲     | ⑦ 7 ↑↓ ◎                                                                                                    |                                                                                             |
| Enter can                        | V sy separat Centa<br>eterner Q,<br>Last Ramo<br>P,<br>R,<br>S,                        | rots<br>Prot Name<br>S<br>V<br>S<br>C                                                                                                    | E-Mail<br>eb<br>vic:<br>th<br>cd                                                                                    | ка<br>Силоне Мана<br>Цонза<br>Цонза<br>Цонза<br>Цонза<br>Цонза                                                                                                    | ber of Function<br>Super Admini<br>Super Admini<br>Super Admini<br>Super Admini                                                                                                    | Globel<br>astator<br>astator<br>astator                                             | ссье<br>1208936<br>1208936<br>1208936                                                                                                    | Cool Name<br>CCool Name<br>DE - SAP Test<br>Account - aPaul<br>Pharma<br>DE - SAP Test<br>Account - aPaul<br>Pharma<br>DE - SAP Test<br>Account - aPaul<br>Pharma |                          | -                   | ۲<br>۲     | The resultation Number                                                                                                    | C Installation Name                                                                         |
| SAF<br>Enter car                 | V ay important Conta<br>tatomir - Q<br>Last Hame<br>R<br>R<br>Si<br>Si                 | ris<br>Frithame<br>S<br>C<br>C                                                                                                    | EMuit<br>eb<br>vic<br>ski<br>cl                                                                                     | Кл<br>Сызнан Алия<br>120836<br>120836<br>120836<br>120836<br>1289782<br>1289782                                                                                                    | ber of Function Super Admini Super Admini Super Admini Super Admini Cloud Admini                                                                                                    | Global<br>attatar<br>attatar<br>attatar<br>attatar                                  | ссье<br>1208936<br>1208936<br>1208936                                                                                                    | Cool Name<br>CCool Name<br>DE - SAP Test<br>Account - aPaul<br>Pharma<br>DE - SAP Test<br>Account - aPaul<br>Pharma<br>DE - SAP Test<br>Account - aPaul<br>Pharma |                          | -                   | ۲<br>۲     | T     T     O     T                                                                                                    | C<br>Protection Name<br>5959 - Edit                                                         |
| SAP                              | V sy important Conta<br>tatomer<br>Last Hame<br>R<br>R<br>Si<br>Si<br>C<br>L<br>R      | ros Name<br>S<br>V<br>C<br>C<br>S                                                                                                    | E Adult<br>e0<br>vic<br>cl<br>cl<br>di<br>atu                                                                       | Ко<br>Сылония Алит<br>120836<br>120836<br>120836<br>120836<br>120836<br>120836                                                                                                    | ber of Function Super Admini Super Admini Super Admini Super Admini Cloud Admini Cloud Admini                                                                                                    | Global<br>shrator<br>shrator<br>shrator<br>shrator<br>shrator                       | ссье<br>1208936<br>1208936<br>1208936                                                                                                    | Cool Name<br>CCool Name<br>DE - SAP Test<br>Account - aPaul<br>Pharma<br>DE - SAP Test<br>Account - aPaul<br>Pharma<br>DE - SAP Test<br>Account - aPaul<br>Pharma |                          | -                   | ۲<br>۲     | Image: Constraint of the second second sec | 0<br>Proteilation Name<br>9757 - 5de<br>5757 - 5de                                          |
| SAP.                             | V by important Carlos<br>atoms - Q<br>Last Rame<br>R<br>S<br>S<br>S<br>C<br>H<br>Q     | Proc Name<br>Proc Name<br>V<br>C<br>C<br>C<br>C<br>C<br>C<br>C<br>C<br>C<br>C<br>C<br>C<br>C                                                                                                    | E-Mail<br>e0<br>vic<br>c4<br>c4<br>c4<br>c4<br>c4<br>c4<br>c4<br>c4<br>c4<br>c4<br>c4<br>c4<br>c4                   | Cutioner Mart<br>Castioner Mart<br>1208936<br>1208936<br>1208936<br>1208936<br>1208936<br>1208936<br>1208936<br>1208936<br>1208936                                                                                                    | ber of Function ber of Function Super Admini Super Admini Super Admini Super Admini Cloud Admini Cloud Admini Cloud Admini                                                                                                    | Global<br>shrator<br>astrator<br>astrator<br>astrator<br>astrator<br>astrator       | ссье<br>1208936<br>1208936<br>1208936                                                                                                    | Cool Name<br>CCool Name<br>DE - SAP Test<br>Account - aPaul<br>Pharma<br>DE - SAP Test<br>Account - aPaul<br>Pharma<br>DE - SAP Test<br>Account - aPaul<br>Pharma |                          | -                   | ۲<br>۲     | O         /max           7         14         /max           resultation furnise         /max           0000         /max           0000         /max           0000         /max           0000         /max                                                                                                    | 2<br>C<br>Installation Name<br>Set SF - Edit<br>SFSF - Edit<br>SFSF - Edit                  |
| SAP.                             | V sy reportant Conta<br>storm - Q<br>Lat Harre<br>P<br>S<br>S<br>C<br>H<br>H<br>G<br>K | Frankaren<br>Frankaren<br>S<br>C<br>C<br>S<br>C<br>C<br>S<br>C<br>C<br>S<br>C<br>C<br>S<br>C<br>C<br>S<br>C<br>C<br>S<br>C<br>C<br>S<br>C<br>C<br>S<br>C<br>C<br>S<br>C<br>S<br>C<br>S<br>S<br>C<br>C<br>S<br>S<br>C<br>S<br>S<br>S<br>S<br>S<br>S<br>S<br>S<br>S<br>S<br>S<br>S<br>S<br>S<br>S<br>S<br>S<br>S<br>S<br>S | E-Mail<br>eb<br>Vic<br>ci<br>ci<br>ci<br>di<br>di<br>di<br>di<br>di<br>di<br>di<br>di<br>di<br>di<br>di<br>di<br>di | Ko         Ko           Cuttomer Munit         License           License         License           License         License           License         License           License         License           License         License           License         License           License         License           License         License           License         License | ber of Punction ber of Punction Super Admini Super Admini Super Admini Cloud Admini Cloud Admini | Giobal<br>attator<br>attator<br>attator<br>attator<br>attator<br>attator<br>attator | ссье<br>1208936<br>1208936<br>1208936                                                                                                    | Cool Name<br>CCool Name<br>DE - SAP Test<br>Account - aPaul<br>Pharma<br>DE - SAP Test<br>Account - aPaul<br>Pharma<br>DE - SAP Test<br>Account - aPaul<br>Pharma |                          | -                   | ۲<br>۲     | O         /// // // // // // // // // // // // //                                                                                                    | 2<br>Instalation Name<br>5/5/- 6.0:<br>5/5/- 6.0:<br>5/5/- 6.0:<br>5/5/- 6.0:<br>5/5/- 6.0: |

#### Initial authorization provided to your Cloud Admins

 Authorization Display SAP Enterprise Support reporting cockpit (ESRCDISP) provided on installation level to access the cloud part of the cockpit. Additionally for "Purchased Products" and "Cloud Licenses" you need the authorization Access License Utilization for Cloud (LICAUD\_CLO).

#### Initial authorization provided to Super Administrators

 Authorization My Support Program Report (SUPPROGREP) provided on customer level to access the on-premise part of the cockpit. For the Section "EarlyWatch Alert" you need authorization Service Reports and Feedback (SC\_CCCREAD).

#### SAP KBA for access and authorization requirements

- <u>2834499</u> How to access the SAP Enterprise Support reporting cockpit
- <u>2835500</u> The new SAP Enterprise Support reporting cockpit

### **SAP Enterprise Support reporting cockpit – How to provide feedback**

• Your feedback really matters.

Together, we can improve the user experience for everyone. Share with us what you like and what needs to be improved, and we will channel your feedback to the experts for consideration in future releases. You have also call-back option if you agree to explain to us what you'd like to change or what you additionally need.

- All provided feedbacks will be displayed as average star-rating to all users when clicking on the feedback icon.
- Additionally you can find in the portal how your feedback influences the development plans and the new content of ESRC.
- Please find in the <u>customer blog</u> how easy you can provide feedback using the new feedback option.

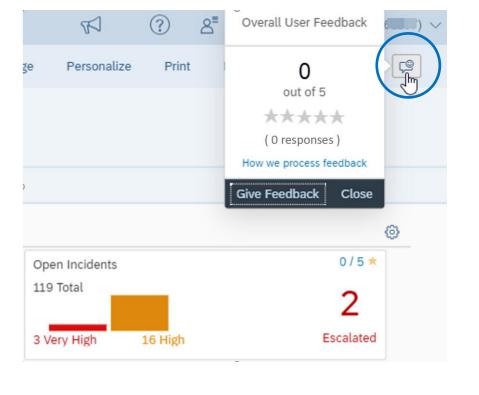

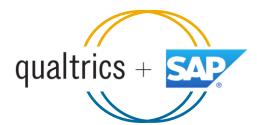

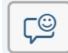

### SAP ES reporting cockpit – How to stay Informed

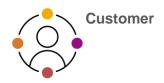

#### Visit SAP ES reporting cockpit <u>Customer</u> Portal

(https://support.sap.com/esrc)

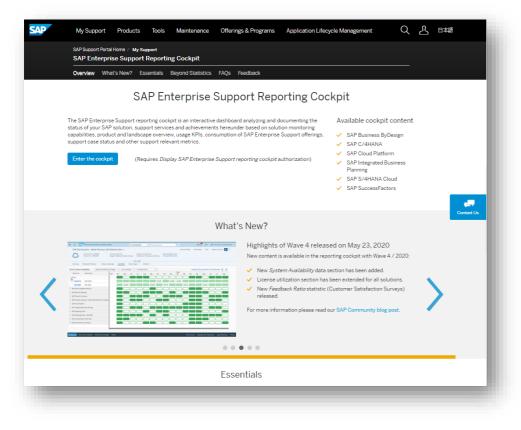

#### **Customer Sessions in SAP ES Academy\***

- Meet the expert sessions for SAP ES reporting cockpit CLOUD
  - <u>Click here to listen</u> to the recorded webinar.
- Meet the expert session for SAP ES reporting cockpit ON-PREMISE
  - <u>Click here to listen</u> to the recorded webinar.

#### **Release Notes and**

Read <u>Release News</u> and customer <u>ESRC BLOGS</u>

#### **Promotional Materials**

Watch the short <u>ESRC introduction video</u>

#### Other Options inside of SAP ES reporting cockpit

- Visit the Guided Tour provided in the cockpit documentation
- Provide Feedback using the "Feedback" icon
- Possible to send a ticket to SAP out of the application by clicking on "Report an Issue"

\* If your S-user is not registered for the SAP Learning Hub, Enterprise Support edition, please follow the steps here to sign up.

### **SAP Enterprise Support reporting cockpit – Integration into SAP for Me**

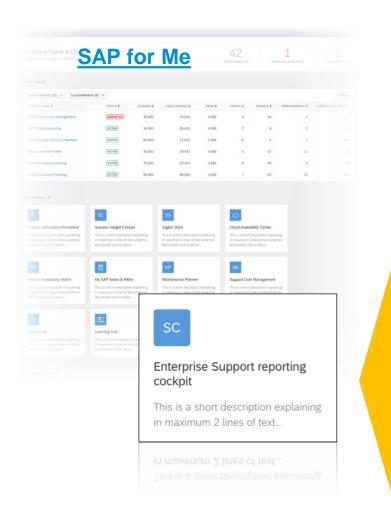

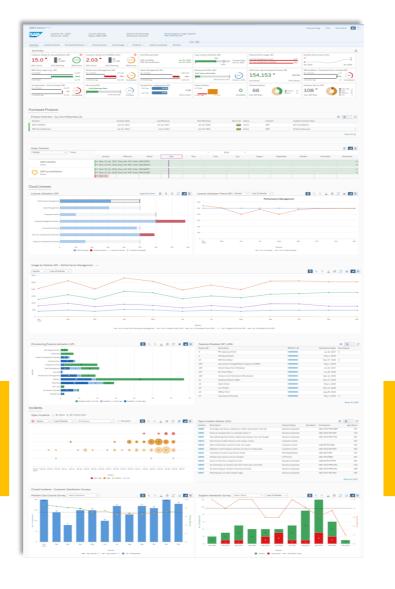

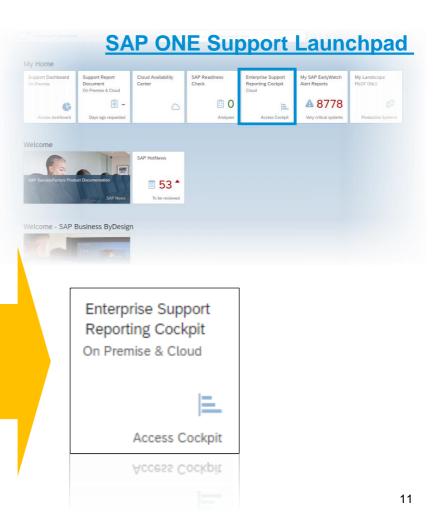

## Thank you.

### For questions after this session, contact

### **Jennifer Dubler** Director Customer Evolution - U.S. Southwest

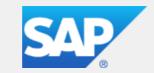

SAP America, Inc.

Mobile E-Mail +1 (484) 656 - 6847 Jennifer.dubler01@sap.com

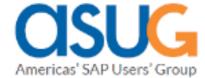

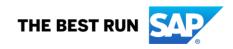